،<br>أُمَّ النُّعَم

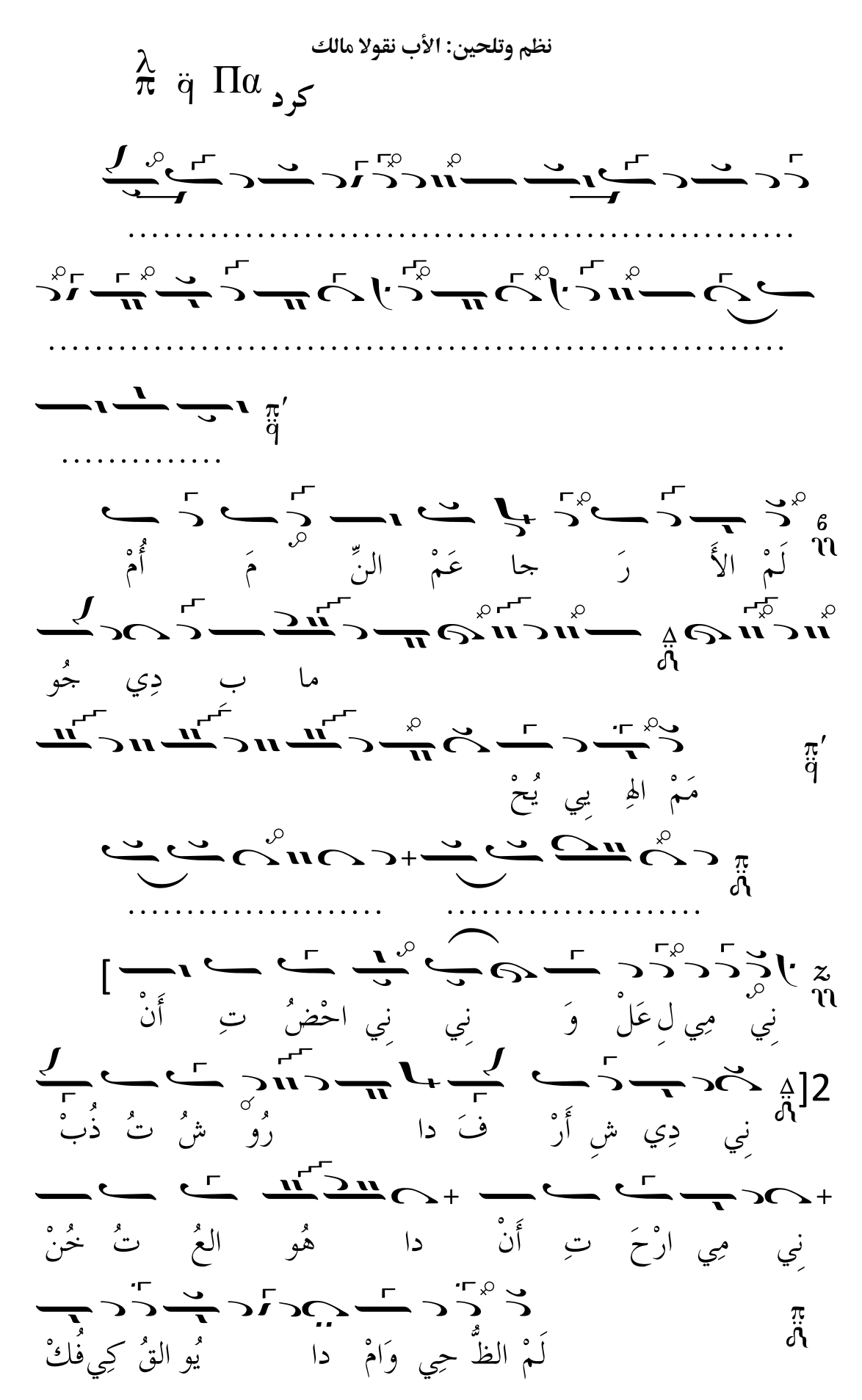

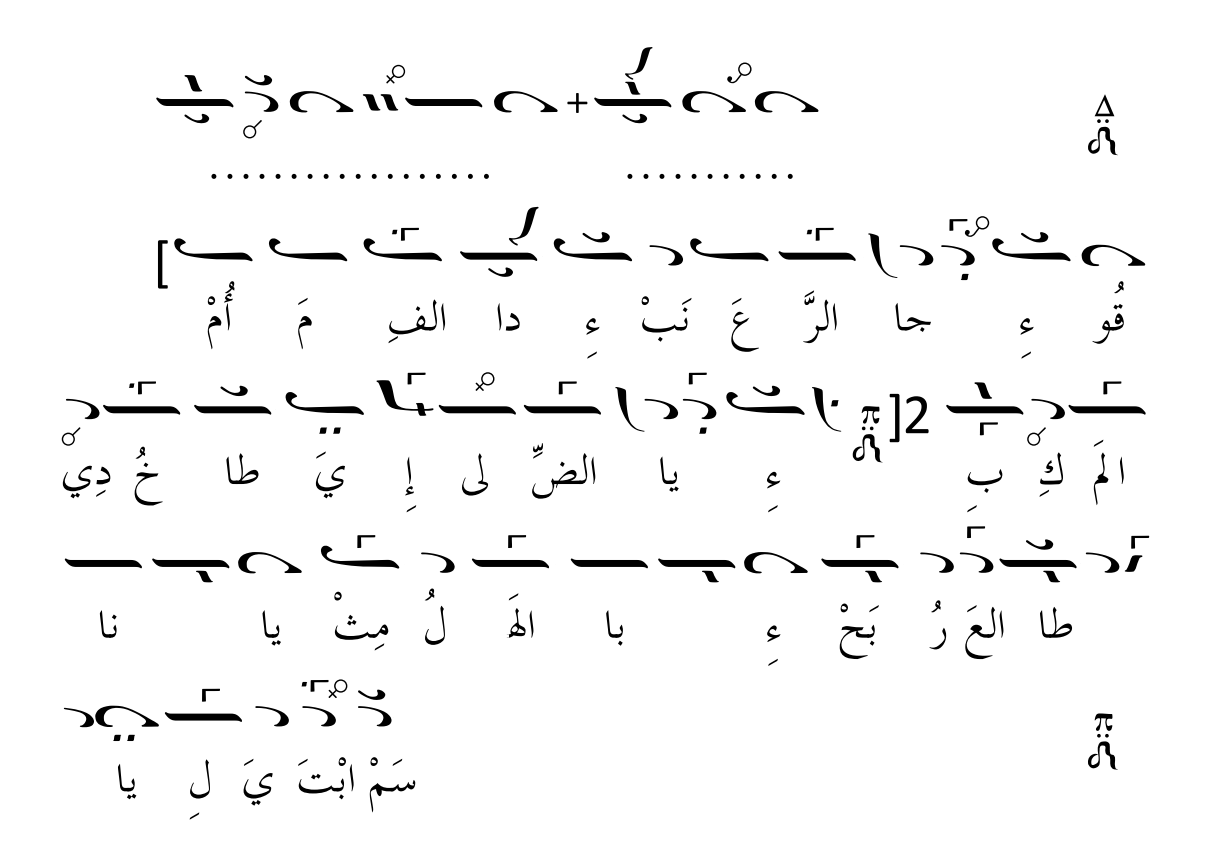